Example of bibliography format in research paper >>>CLICK HERE<<<

Example of bibliography format in research paper

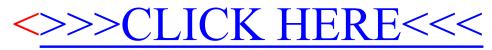